# Tokenize Product Downloads - User Manual

Nickolas Burr 2018-08-07 Version 1.0.0 Magento 1.x CE

#### Abstract

This user manual describes the process of configuring and utilizing Tokenize Product Downloads, a Magento extension that allows a guest user to download their digital products without the need to create a user account and/or sign in.

# Contents

| 1 | Intr     | roduction              | 2 |
|---|----------|------------------------|---|
|   | 1.1      | Background             | 2 |
|   | 1.2      | Description            | 2 |
| 2 | Cor      | nfiguration            | 2 |
|   | 2.1      | Fields                 | 2 |
|   |          | 2.1.1 General Settings | 2 |
|   |          | 2.1.2 Catalog Settings | 2 |
| 3 | Usa      | ${f ge}$               | 3 |
|   | 3.1      | Tokenized URLs         | 3 |
|   | 3.2      | Examples               | 3 |
| 4 | Feedback |                        |   |
|   | 4.1      | Contact                | 3 |
|   | 4.2      | Reviews                | 3 |

## 1 Introduction

### 1.1 Background

One of the most common factors for cart abandonment is mandatory account creation. Current estimates indicate that for every four customers, at least one will abandon their cart if they are forced to create a new user account.

## 1.2 Description

Tokenize Product Downloads is a Magento extension that allows a guest user to download their digital products without the need to create an account. By eliminating the need to create an account, users can utilize the guest checkout feature and still gain access to their purchase.

## 2 Configuration

### 2.1 Fields

### 2.1.1 General Settings

Enable Tokenize Product Enable the extension. By default, it is disabled. Token generation and Downloads: use of tokenized product download URLs will not function unless enabled.

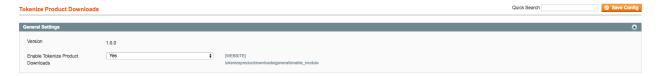

Figure 1: Configuration Settings

## 2.1.2 Catalog Settings

Disable Guest Checkout if Cart Contains Downloadable Items:

Under System  $\to$  Configuration  $\to$  Catalog, set this field to No to allow guest checkout for downloadable products.

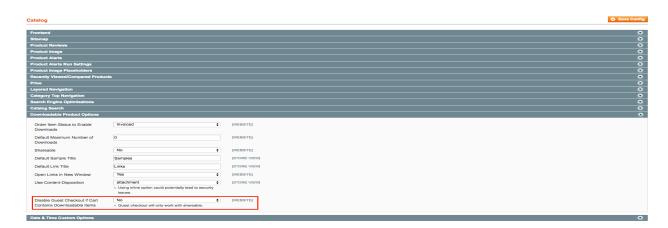

Figure 2: Catalog Settings

## 3 Usage

### 3.1 Tokenized URLs

Tokens are generated per order item, once an order is invoiced. The tokenized product download URLs are included in the New Order email.

For downloadable product links with a predetermined number of downloads, the tokenized URL will expire when the number of downloads used has been met, preventing access after expiration.

### 3.2 Examples

For a comprehensive list of examples, visit the Tokenize Product Downloads wiki.

### 4 Feedback

### 4.1 Contact

To get in touch, send an email to nickolasburr@gmail.com with the subject line Tokenize Product Downloads Magento 1.x - Customer Inquiry.

Please allow 48 hours for an inquiry response.

#### 4.2 Reviews

If you find Tokenize Product Downloads to be valuable to your business, please consider reviewing the extension on Magento Marketplace.